## インターネット通信で使用する暗号化方式「SSL3.0」の脆弱性への対応について

MUTBビジネスダイレクトではお客様のパソコンのブラウザとのインターネット通信の際に暗号化を 行っております。

現在、複数の暗号化の方式(SSL3.0、TLS1.0 等)を採用しておりますが、このうち SSL3.0 につきまし ては、セキュリティ上の脆弱性が発見されたため、取り扱いを終了することとなりました。

## SSL3.0 のみを使用している場合、2015年6月1日以降、MUTBビジネスダイレクトへのログイン ができなくなります。

2015年6月1日以降、ログインができなくなる場合は、以下の手順でご対応をお願いいたします。

対応方法

## Microsoft Internet Explorer の設定変更

Internet Explorer の設定変更により、「TLS1.x」を有効にする対応をお願いします。

- (1) Internet Explorer の[ツール]メニューの[インターネットオプション]をクリックします。
- (2) [詳細設定]タブをクリックします。
- (3) [セキュリティ]カテゴリーで、[TLS1.0 を使用する]、[TLS1.1 の使用]、[TLS1.2 の使用]のチェッ クボックスをオンにします。

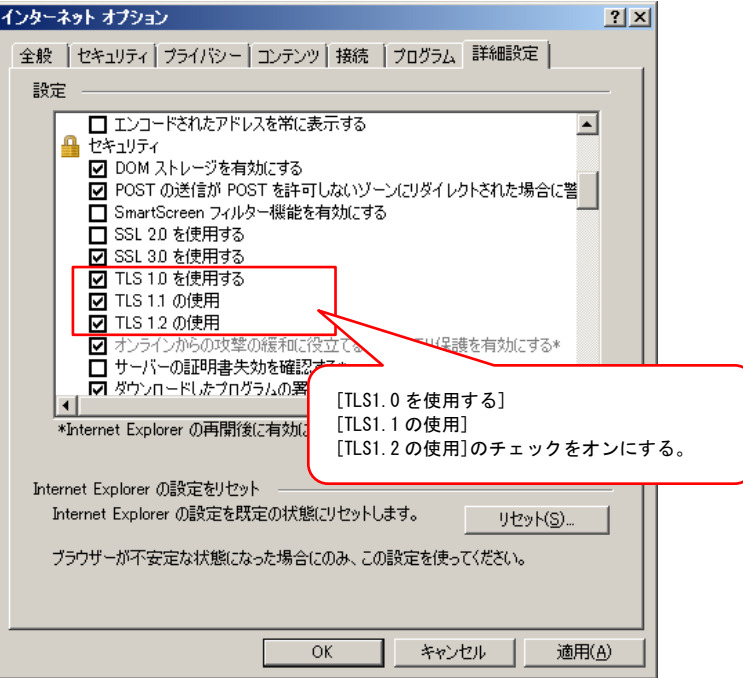

(4) [OK]をクリックします。

## 本件に関するお問い合わせ先

MUTB ビジネスダイレクト専用デスク 0120-18-1895 (受付時間) 平日 9:00~18:00